## **Thunderbird**

- Thunderbird runterladen
- Installieren
- Konto anlegen

From: <https://wiki.qg-moessingen.de/> - **QG Wiki**

Permanent link: **<https://wiki.qg-moessingen.de/anleitungen:mailadresse:thunderbird:start?rev=1592490622>**

Last update: **18.06.2020 16:30**

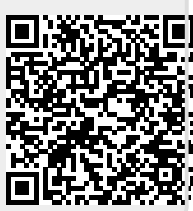